# CERTIFIKAT

## Nr 164-15

Härmed intygas att:

# Holmen Wood Products AB

Tillverkningsställe: Kroksjön

har tillstånd att märka impregnerade produkter av furu (*Pinus sylvestris*) i träskyddsklass A och AB samt med de nordiska kvalitetsmärkena

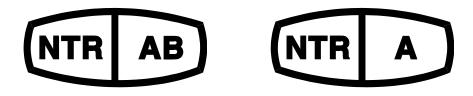

Tillståndet avser trä impregnerat med träskyddsmedlet Wolmanit CX-8 WB som innehåller koppar och HDO som aktiva beståndsdelar. Träskyddsklass AB innebär att trät uppfyller inträngnings klass NP5 enligt SS-EN 351-1 (= full inträngning i splintveden) och har en upptagning av träskyddsmedel enligt Nordiska Träskyddsrådets (NTR) godkännande.

Holmen Wood Products AB har ett kvalitetssystem som uppfyller kraven enligt SS-EN 351-1 och NTR Dokument nr 1 "Nordiska träskyddsklasser och produktkrav för impregnerat trä. Del 1. Furu och andra lätt impregnerbara barrträslag".

Företagets produktion och egenkontroll är underkastade kontroll av RISE Research Institutes of Sweden AB. Produktionskontrollen omfattar bland annat bestämning av inträngning och upptagning av träskyddsmedel i trät samt bestämning av halten aktiva beståndsdelar i träskyddsmedlet.

Godkännandet gäller till 2027-06-02, men kan dras in om villkoren i NTR Dokument nr 1 och 3 inte uppfylls.

Borås 2022-06-02

## **RISE Research Institutes of Sweden AB**

Mattias Rydh

Fredrik Honskon

Fredrik Hansson

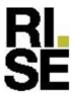

## Verifikat

Transaktion 09222115557470943452

### Dokument

Holmen Wood Products, Kroksjön 164-15 Huvuddokument 1 sida Startades 2022-06-08 08:31:25 CEST (+0200) av Fredrik Hansson (FH) Färdigställt 2022-06-08 09:32:27 CEST (+0200)

#### Signerande parter

Fredrik Hansson (FH) RISE Research Institutes of Sweden AB Org. nr 556464-6874 *fredrik.hansson@ri.se* 

Fredrik Honsson

Signerade 2022-06-08 08:33:14 CEST (+0200)

Mattias Rydh (MR) RISE Org. nr 556464-6874 mattias.rvdh@ri.se

Signerade 2022-06-08 09:32:27 CEST (+0200)

Detta verifikat är utfärdat av Scrive. Information i kursiv stil är säkert verifierad av Scrive. Se de dolda bilagorna för mer information/bevis om detta dokument. Använd en PDF-läsare som t ex Adobe Reader som kan visa dolda bilagor för att se bilagorna. Observera att om dokumentet skrivs ut kan inte integriteten i papperskopian bevisas enligt nedan och att en vanlig papperutskrift saknar innehållet i de dolda bilagorna. Den digitala signaturen (elektroniska förseglingen) säkerställer att integriteten av detta dokument, inklusive de dolda bilagorna, kan bevisas matematiskt och oberoende av Scrive. För er bekvämlighet tillhandahåller Scrive även en tjänst för att kontrollera dokumentets integritet automatiskt på: https://scrive.com/verify

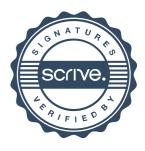